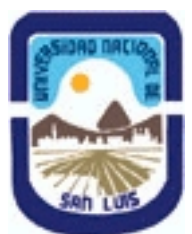

# **Ministerio de Cultura y Educación Universidad Nacional de San Luis Facultad de Ingeniería y Ciencias Agropecuarias Departamento: Ingeniería Area: Mecánica**

# **(Programa del año 2012) (Programa en trámite de aprobación) (Presentado el 01/06/2012 11:21:18)**

# **I - Oferta Académica**

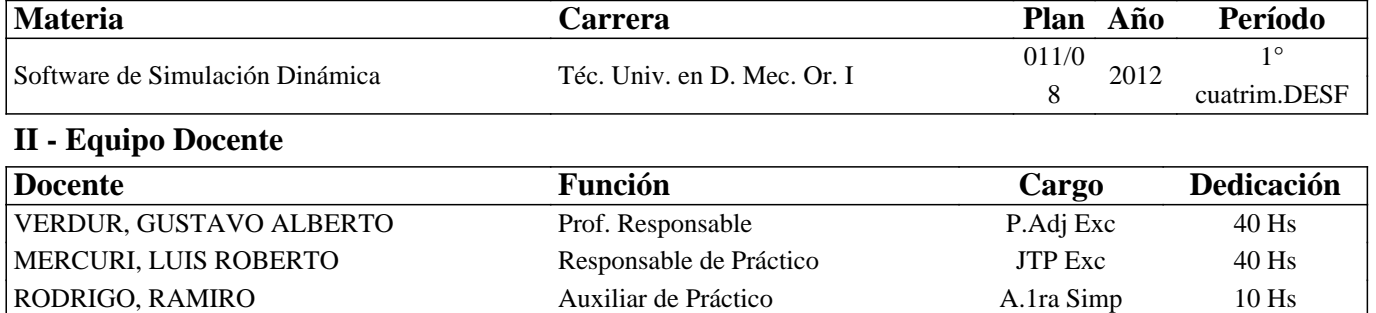

## **III - Características del Curso**

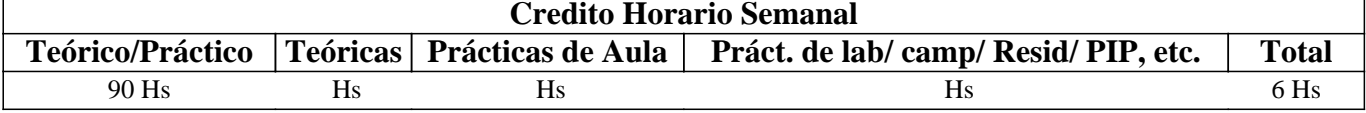

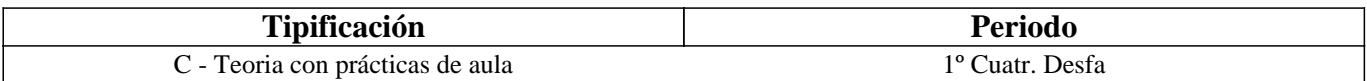

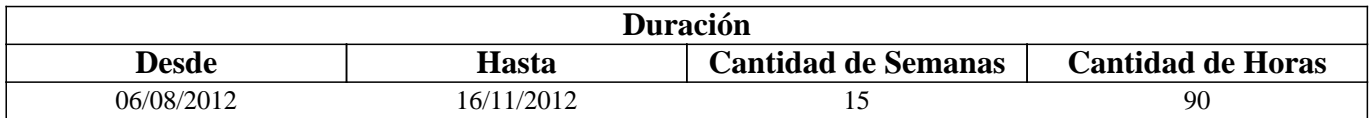

## **IV - Fundamentación**

El dictado de esta materia dentro de la tecnicatura resulta de vital importancia para la inserción competitiva del técnico en el mercado laboral actual. Para su futuro desempeño profesional lo dotará de recursos sumamente poderosos para reproducir lo más fielmente posible el funcionamiento cinemático y dinámico de los sistemas mecánicos complejos, adaptándolo a las nuevas tendencias en el diseño mecánico, alentándolo a aplicar y profundizar reflexivamente los conceptos aprendidos en materias anteriores y proporcionando un perfil profesional especifico y especializado, acorde a los tiempos actuales.

# **V - Objetivos / Resultados de Aprendizaje**

-Formar al estudiante en los nuevos recursos computacionales, su estructura básica y sus aplicaciones, creando capacidades y habilidades que le permitan el abordaje de tecnologías actuales.

-Entrenar al estudiante en el manejo de sistemas expertos para aplicaciones mecánicas específicas como lo son los sistemas de simulación dinámica, aspirando a la aplicación exitosa de paquetes de soft comerciales.

-Lograr que el estudiante adquiera los conocimientos indispensables para simular y analizar sistemas mecánicos de alta complejidad.

-Inducir al estudiante a reflexionar sobre los resultados obtenidos aplicando los conceptos adquiridos, establecer

## **VI - Contenidos**

## **MODULO 1:**

Introducción a la Simulación Dinámica. Breve reseña histórica. Evolución de los recursos computacionales. Incidencia en la solución de problemas de ingeniería. Sistemas CAD. Sistemas FEA. Sistemas CFD. Sistemas de simulación dinámica. Planillas de cálculo. Generalidades. Estructura básica. Metodología operativa.

## **MODULO 2:**

Simulación Dinámica en Working Model 2d: Introducción al programa Working Model 2D. Configuración de inicio. Comandos de diseño. Comandos de edición. Comandos de visualización. Introducción de datos. Introducción de datos mediante formulas. Inserción de cursores de control. Prevalidación de datos. Utilización de elementos básicos preconfigurados. Importación de modelos desde programas CAD. Carga de propiedades. Comportamiento en distintas condiciones. Interpretación y evaluación de errores. Simulación e interpretación de resultados. Análisis cinematico. Análisis dinámico. Selección y configuración de curvas de salida. Animación de resultados. Asignación de cámaras. Generación de videos.

## **MODULO 3:**

Herramientas de Autocad Avanzado 3D. El entorno 3D. Metodologías de trabajo en 3D. Coordenadas y UCS en 3D. Polyline y Spline en 3D. Configuración de variables personalizables. Personalización del entorno de trabajo. Ventanas de trabajo. Vistas 3D. Sólidos. Generación de sólidos primitivos. Operaciones Booleanas entre sólidos. Generación de Sólidos complejos. Edición de sólidos. Visualización. Aplicación de luces y materiales. Presentación y Render Fotorealistico. Diseño de formas complejas. Exportación de piezas a otros programas.

## **MODULO 4:**

Simulación Dinámica en Working Model 4D: Introducción al programa Working Model 4D. Configuración de inicio. Comandos de diseño. Comandos de edición. Comandos de visualización. Introducción de datos. Introducción de datos mediante formulas. Inserción de cursores de control. Prevalidación de datos. Utilización de elementos básicos preconfigurados. Importación de modelos desde programas CAD. Carga de propiedades. Comportamiento en distintas condiciones. Interpretación y evaluación de errores. Simulación e interpretación de resultados. Análisis cinematico. Análisis dinámico. Selección y configuración de curvas de salida. Animación de resultados. Asignación de cámaras. Generación de videos Fotorealisticos.

## **MODULO 5:**

Trabajo final. Se entrega un proyecto para que el alumno resuelva y aplique los conocimientos adquiridos. Se deberá presentar para aprobar la materia.

# **VII - Plan de Trabajos Prácticos**

PRACTICA MODULO 2:

### Ejercicio 1 - Demostración introductoria

1.1.Iniciando Working Model - 1.2. Configurando el Espacio de trabajo - 1.3. Creando un bloque en caída - 1.4. Haciendo un péndulo - 1.5. Agregando un vector de velocidad - 1.6. Modificando la apariencia de un objeto - 1.7. Graficando el movimiento del péndulo - 1.8. Agregando la resistencia del

aire - 1.9. Agregando un resorte - 1.10. Controlando la constante del resorte - 1.11. Colisiones con un polígono suave - 1.12. El Editor inteligente - 1.13. Creación de un mecanismo seguidor de leva

### Ejercicio 2 Una barra entre dos ranuras

2.1. Introducción - 2.2. Configurando el Espacio de trabajo - 2.3. Creando la barra. Dibujando la barra. Fijando el tamaño de la barra. Acercando la imagen. Fijando el peso de la barra - 2.4. Creando las articulaciones. Encontrando los puntos de encaje en la barra. Agregando puntos a la barra. Dando nombre a los elementos clave del proyecto. Creando las ranuras. Juntando los puntos con las ranuras - 2.5. Creando la fuerza -2.6. Colocando la barra - 2.7. Ejecutando la simulación - 2.8. Midiendo las propiedades de la simulación. Desplegando los vectores.Fijando la escala de los vectores. Desplegando medidores

digitales. Personalizando los medidores.

### Ejercicio 3 Una máquina de pistones

3.1. Introducción - 3.2. Preparando el Espacio de trabajo - 3.3. Creando los componentes. Creando el cigüeñal. Acercando la imagen. Creando el pistón. Creando la biela - 3.4. Creando los puntos de unión. Creando puntos en la biela. Sujetando puntos al cigüeñal. Sujetando puntos al pistón. Sujetando un punto al fondo. Sujetando una ranura al fondo - 3.5. Creando la articulaciones. Uniendo el pistón a la ranura. Uniendo el cigüeñal al punto del fondo. Uniendo los componentes. Previniendo una colisión - 3.6. Creando la fuerza. Dibujando fuerza. Fijando el tamaño de la fuerza. Sincronizando la fuerza - 3.7. Midiendo propiedades a partir de la simulación-Desplegando una gráfica. Desplegando medidores digitales para la fuerza - 3.8. Ejecutando la simulación. Modificando el despliegue de la gráfica. Modificando la simulación.

### Ejercicio 4 Simulación de un terremoto

5.1. Introducción - 5.2. Organizando el Espacio de trabajo - 5.3. Creando la mesa vibradora. Dibujando a mesa vibradora. Alejando la imagen. La posición de a mesa vibradora. Creando la articulación de la mesa vibradora. Creando el actuador. Inicializando el actuador. Probando la mesa vibradora - 5.4. Creando el primer piso. Creando las columnas. Creando la viga - 5.5. Creando el segundo piso. Creando las columnas. Creando el techo. Modificando la eslasticidad y la fricción - 5.6. Disminuyendo el error de integración - 5.7. Ejecutando la simulación

Ejercicios Propuestos : consta de 6 ejercicios de libro en los que el alumno construye mecanismos planos, los simula, los analiza y obtiene resultados para extraer conclusiones. Deben ser presentados a fin de cuatrimestre para regularizar la materia.

## PRACTICA MODULO 3:

1. AUTOCAD 2005 - Construcción de un modelo sólido 3D de una biela.

2. AUTOCAD 2005 - Construcción de un modelo sólido 3D de un cigüeñal.

3. AUTOCAD 2005 - Construcción de un modelo sólido 3D de un pistón.

4. AUTOCAD 2005 - ensamblaje de un sistema biela-manivela-pistón en 3 dimensiones con propiedades físicas del acero y aluminio - exportación a formato. Sat.

5. Ejercicios Propuestos: consta de 6 ejercicios en los que el alumno construye diferentes piezas mecánicas en 3D. Deben ser presentados a fin de cuatrimestre para regularizar la materia.

## PRACTICA MODULO 4:

1- Simulación de caída libre de un cuerpo. Simulación de caída de una moneda. Intervención en los parámetros de caída. Choque entre dos cuerpos. Intervención en las variables de choque.

Seguimiento de trayectoria. Visualización desde el cuerpo. Visualización con seguimiento de cámara.

2- Simulación del movimiento de un péndulo. Herramienta "cuerda". Fijación mediante "constraints". Intervención en las variables de movimiento. Visualización.

3- Simulación del movimiento de un sistema de 4 barras. Vínculos de pasador. Vinculo motor. Intervención en las variables de movimiento. Visualización. Medición de parámetros de la

simulación.

4- Construcción de un sistema de portón corredizo. Comprobación de movimiento. Análisis de resultados.

5- Simulación de un sistema biela-manivela-pistón importado de Autocad 2005.

6- Ejercicios Propuestos : consta de 6 ejercicios de libro en los que el alumno construye sistemas mecánicos, los simula, los analiza y obtiene resultados para extraer conclusiones. Deben ser presentados a fin de cuatrimestre para regularizar la materia.

# **VIII - Regimen de Aprobación**

REGULARIZACIÓN DE LA ASIGNATURA

Para lograr la condición de alumno regular en la asignatura SOFTWARE DE SIMULACIÓN DINÁMICA, los alumnos deberán cumplir con los requisitos exigidos por la Ordenanza C.S. 013/03 del 12/02/2003:

a) Tener una asistencia del 80 % de las clases teórico/prácticas.

b) Haber aprobado el 100 % de los trabajos prácticos, a cuyo efecto los alumnos deberán presentar una carpeta, acompañada

de un medio óptico (CD o DVD), con los ejercicios desarrollados y resueltos 48 horas antes de la entrega de la planilla de alumnos regulares.

c) El alumno que no cumpla con los puntos a) y b) será considerado como alumno libre.

### APROBACION DE LA ASIGNATURA

La aprobación de la asignatura SOFTWARE DE SIMULACIÓN DINÁMICA se encuadra en lo normado por la Ordenanza C.S. 013/03 del 12/02/2003 para el regimen de promoción CON EXAMEN FINAL:

- El alumno que se presente a rendir en condición de regular, rendirá por el último programa en vigencia al día del examen. La metodología de examen para los alumnos regulares se estructura sobre la base de un proyecto completo de un mecanismo o dispositivo, es entregado por los docentes de la asignatura con 7 días de anticipación a la fecha de examen. Dicho proyecto será seguido por medio clases-consultas, por el profesor responsable. El alumno deberá exponer y defender el proyecto a través de planos, esquemas y memorias de cálculo correspondientes, que se condigan con una simulación dinámica conjuntamente con análisis resistencia, se examinará al alumno en base a su habilidad de resolución y desarrollo del proyecto, la argumentación de decisiones y su justificación, la preparación para responder las preguntas teóricas y prácticas que pudieran surgir en el transcurso de la exposición y la presentación.

- El alumno que se presente en condición de libre, lo hará con una metodología similar a la del alumno regular, sólo que el proyecto presenta mayor grado de dificultad. Además deberá presentar la totalidad de los trabajos prácticos realizados, antes de rendir y deberá acreditar todas las correlatividades en el plan de estudios para rendir la asignatura.

## **IX - Bibliografía Básica**

**[1]** Teoria de Maquinas y Mecanismos - Problemas Resueltos - Ed. Alfaomega - Univ.Polit. de Valencia **[2]** Problemas Resueltos de Máquinas y Mecanismos – J.C Garcia Prada - Castejon Sisamon H. Rubio Alonso - Ed. Thompsom

**[3]** Fundamentos de Teoría de Máquinas - A. Simon - A Bataller - Biblioteca Técnica Universitaria

**[4]** Mecanismos y Dinámica de Maquinaria – Mabie - Ed. Limusa

**[5]** Apuntes de la Cátedra

# **X - Bibliografia Complementaria**

**[1]** Manual Autocad 2005 en español - AUTODESK

**[2]** Manual de Usuario de Working Model 3D - Design Simulation Technologies.

**[3]** Manual de Usuario de Visual Nastran - MSC Nastran.

**[4]** MS-EXCEL for Windows – Gabriel Strizinec -Edit. GYR

## **XI - Resumen de Objetivos**

-Formar al estudiante en los nuevos recursos computacionales, su estructura básica y sus aplicaciones, creando capacidades y habilidades que le permitan el abordaje de tecnologías actuales.

-Entrenar al estudiante en el manejo de sistemas expertos para aplicaciones mecánicas específicas como lo son los sistemas de simulación dinámica, aspirando a la aplicación exitosa de paquetes de soft comerciales.

-Lograr que el estudiante adquiera los conocimientos indispensables para simular y analizar sistemas mecánicos de alta complejidad.

-Inducir al estudiante a reflexionar sobre los resultados obtenidos aplicando los conceptos adquiridos, establecer comparaciones con sistemas construidos reales, formando criterios para evaluar y reconocer errores.

# **XII - Resumen del Programa**

### MODULO 1:

Introducción a la Simulación Dinámica. Breve reseña histórica. Evolución de los recursos computacionales. Incidencia en la solución de problemas de ingeniería. Sistemas CAD. Sistemas FEA. Sistemas CFD. Sistemas de simulación dinámica. Planillas de cálculo. Generalidades. Estructura básica. Metodología operativa.

### MODULO 2:

Simulación Dinámica en Working Model 2d: Introducción al programa Working Model 2D. Configuración de inicio. Comandos de diseño. Comandos de edición. Comandos de visualización. Introducción de datos. Introducción de datos mediante formulas. Inserción de cursores de control. Prevalidación de datos. Utilización de elementos básicos preconfigurados. Importación de modelos desde programas CAD. Carga de propiedades. Comportamiento en distintas condiciones. Interpretación y evaluación de errores. Simulación e interpretación de resultados. Análisis cinematico. Análisis dinámico. Selección y configuración de curvas de salida. Animación de resultados. Asignación de cámaras. Generación de videos.

### MODULO 3:

Herramientas de Autocad Avanzado 3D. El entorno 3D. Metodologías de trabajo en 3D. Coordenadas y UCS en 3D. Polyline y Spline en 3D. Configuración de variables personalizables. Personalización del entorno de trabajo. Ventanas de trabajo. Vistas 3D. Sólidos. Generación de sólidos primitivos. Operaciones Booleanas entre sólidos. Generación de Sólidos complejos. Edición de sólidos. Visualización. Aplicación de luces y materiales. Presentación y Render Fotorealistico. Diseño de formas complejas. Exportación de piezas a otros programas.

#### MODULO 4:

Simulación Dinámica en Working Model 4D: Introducción al programa Working Model 4D. Configuración de inicio. Comandos de diseño. Comandos de edición. Comandos de visualización. Introducción de datos. Introducción de datos mediante formulas. Inserción de cursores de control. Prevalidación de datos. Utilización de elementos básicos preconfigurados. Importación de modelos desde programas CAD. Carga de propiedades. Comportamiento en distintas condiciones. Interpretación y evaluación de errores. Simulación e interpretación de resultados.

Análisis cinematico. Análisis dinámico. Selección y configuración de curvas de salida. Animación de resultados. Asignación de cámaras. Generación de videos Fotorealisticos.

#### MODULO 5:

Trabajo final. Se entrega un proyecto para que el alumno resuelva y aplique los conocimientos adquiridos. Se deberá presentar para aprobar la materia.

## **XIII - Imprevistos**

### **XIV - Otros**

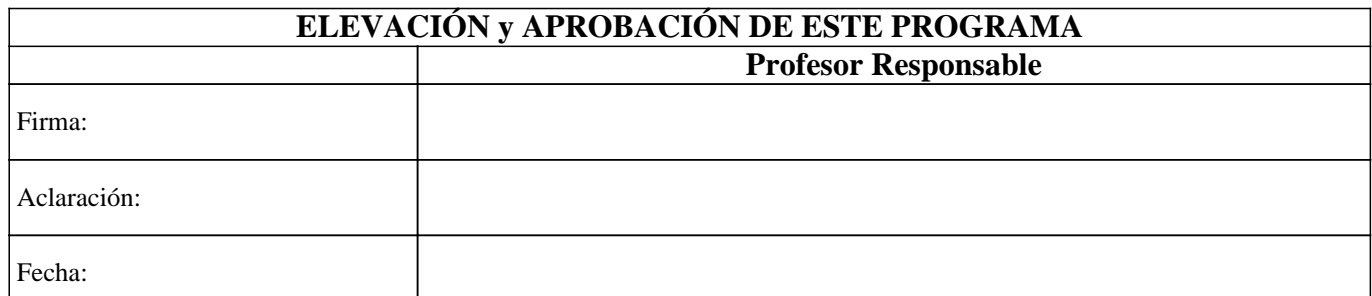